### ຫລັກເກນ ວິທີການ ເງື່ອນໄຂ (ຖ້າມີ) ໃນການຍື່ນສະຫມັກ ແລະໃນການພິຈາລະນາອະນຸຍາດ

ເງືູ່ອນໄຂ

ຄຸນສິມບັດຂອງຜູ້ຍື່ນຄຳຂໍ

1. ເປັນບຸກຄົນທຳມະດາທີ່ມີສັນຊາດໄທຫຼື

2. ເປັນ ບຸກຄົນນິຕິບຸກຄົນທີ່ຖືກຈັດຕັ້ງຂຶ້ນພາຍໃຕ້ກິດຫມາຍຂອງໄທ

- ໃນກໍລະນີຂອງນິຕິບຸກຄົນທີ່ຖືກຈັດຕັ້ງຂຶ້ນພາຍໃຕ້ກິດຫມາຍຕ່່າງປະເທດ ຫລືມີສະຖານທີ່ຕັ້ງຢູ່ໃນຕ່່າງປະເທດຈະຕ້ອງ ມີຕິວແທນຜູ້ເປັນບຸກຄົນຫຼືນິຕິບຸກຄົນໄທເປັນຜູ້ສະຫມັກ

3. ໃນກໍລະນີທີ່ຜູ້ສະຫມັກຕ້ອງເປັນຜູ້ຜະລິດ, ຜູ້ນຳເຂົ້າຫຼືຜູ້ຈັດຈຳຫນ່າຍອຸປະກອນວິທະຍຸຄົມມະນາຄົມຫຼືອຸປະກອນ ວິທະຍຸຄົມມະນາຄົມ ຈະຕ້ອງເປັນຜູ້ໄດ້ຮັບໃບອະນຸຍາດທີ່ກຸ່ງວຂ້ອງໃນກິດຫມາຍວ່າດ້ວຍການສື່ສານວິທະຍຸ ຄົມມະນຳຄົມ

#### ວິທີການຍື່ນ

ສິ່ງຄຳຂໍ ( ແບບຟອມ ວທ. 02) ທີ່ສຳເລັດລາຍລະອຸງດຄືບຖ້ວນສິມບູນ ພ້ອມເອກະສານປະກອບ ທີ່ອາຄານ 3, ຊັ້ນ 1, ທ້ອງການ ຮັບຮອງມາດຕະຖານແລະເທັກໂນໂລຊີ ສຳນັກງານ ກສທຊ. ເລກທີ 87 ຖະຫນິນພະຫິນໂຍທິນ ຊອຍ8 (ສາຍ ໍລິມ) ແຂວງ ສາມເສນໃນ,ເຂດພະຍາໄທ, ກຸງເທບ 10400, ວັນຈັນເຖິງວັນສຸກ (ຍຶກເວັ້ນວັນພັກທີ່ສຳນັກງານ ກສທຊ. ກ ຳຫນົດ) ຕັ້ງແຕູ່ເວລຳ 08.30 ນ ຖືງ12.00 ນ ແລະ 13:00 -16:30 ນ.

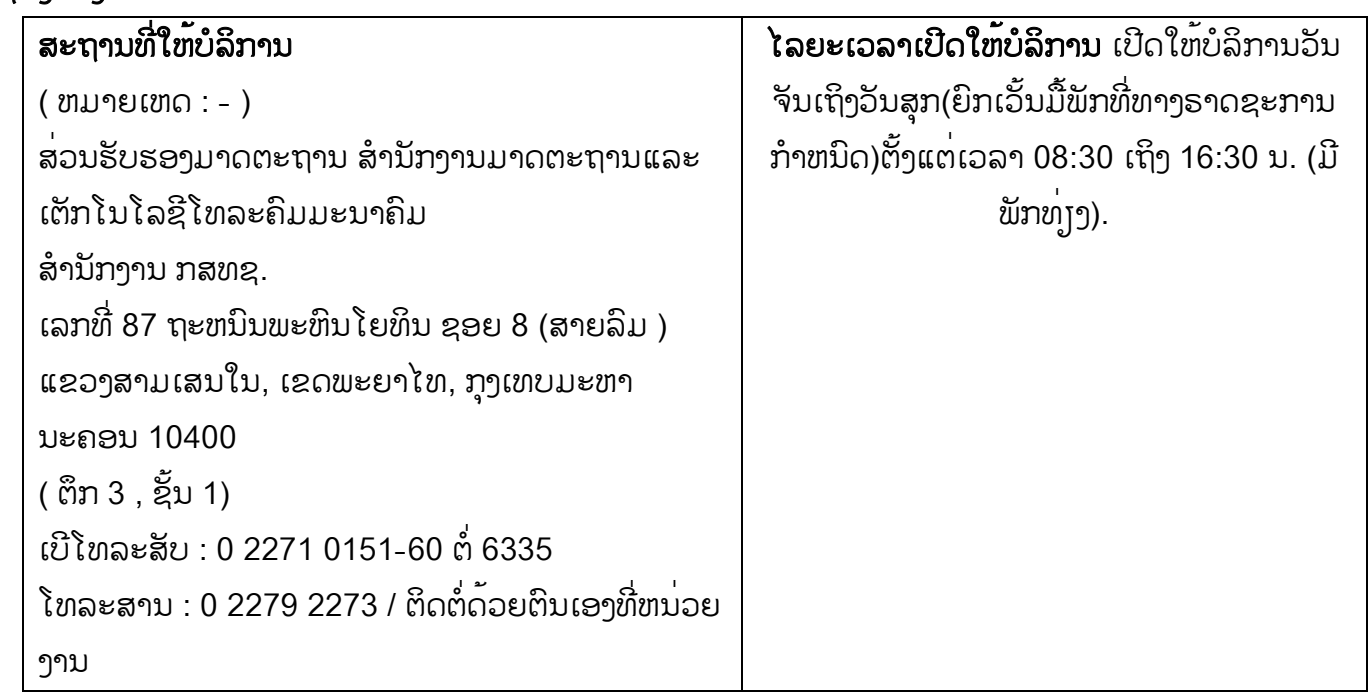

## ຊູ່ອງທຳງກຳນໃຫ້ບ ລິກຳນ

## ຂັ້ນຕອນ, ໄລຍະເວລາແລະສ່ວນວຸງກທີ່ຕ້ອງຮັບຜິດຊອບ ໄລຍະເວລຳປະຕິບັດງຳນທັງຫມົດລວມ : 3 ມື້

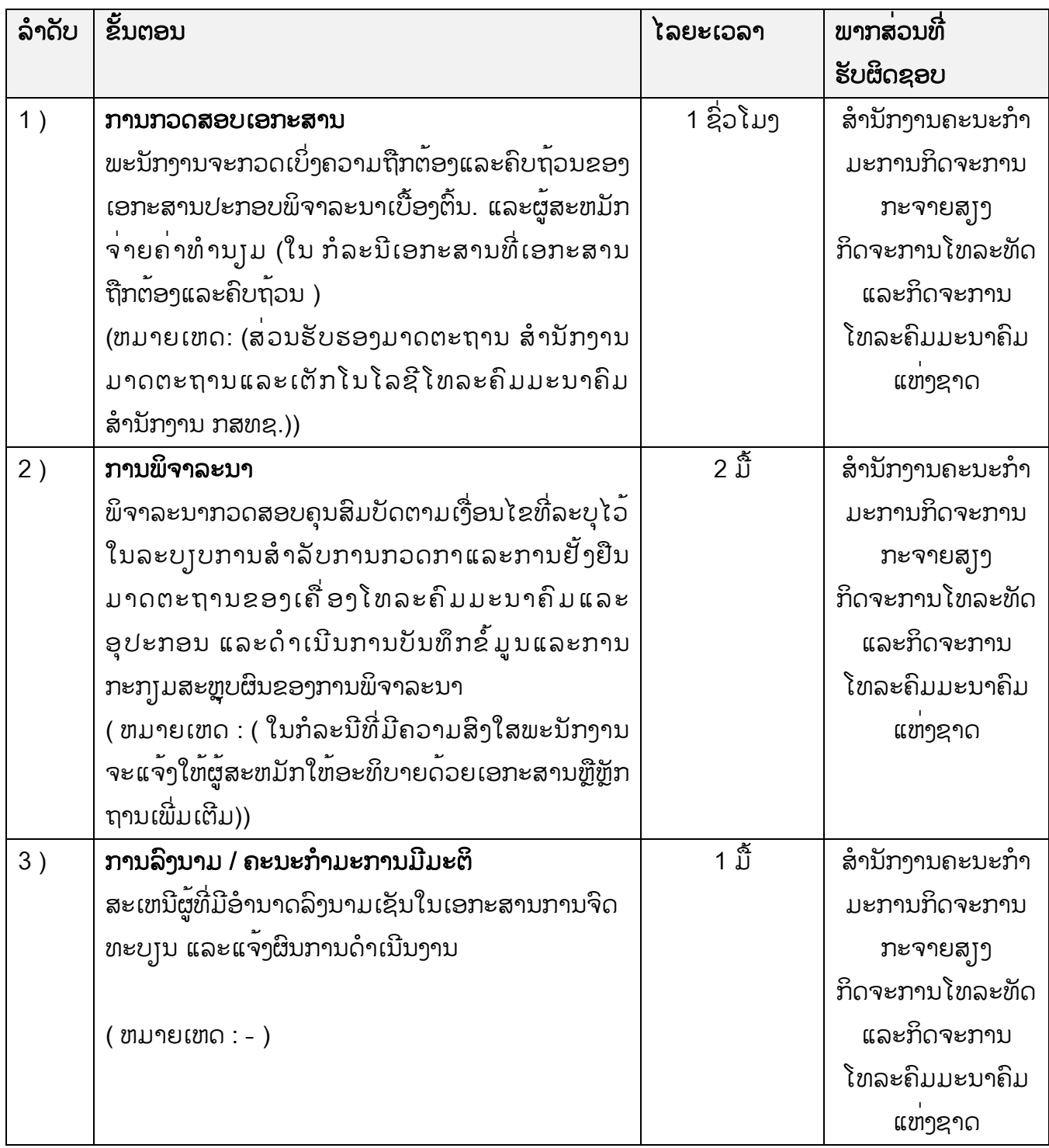

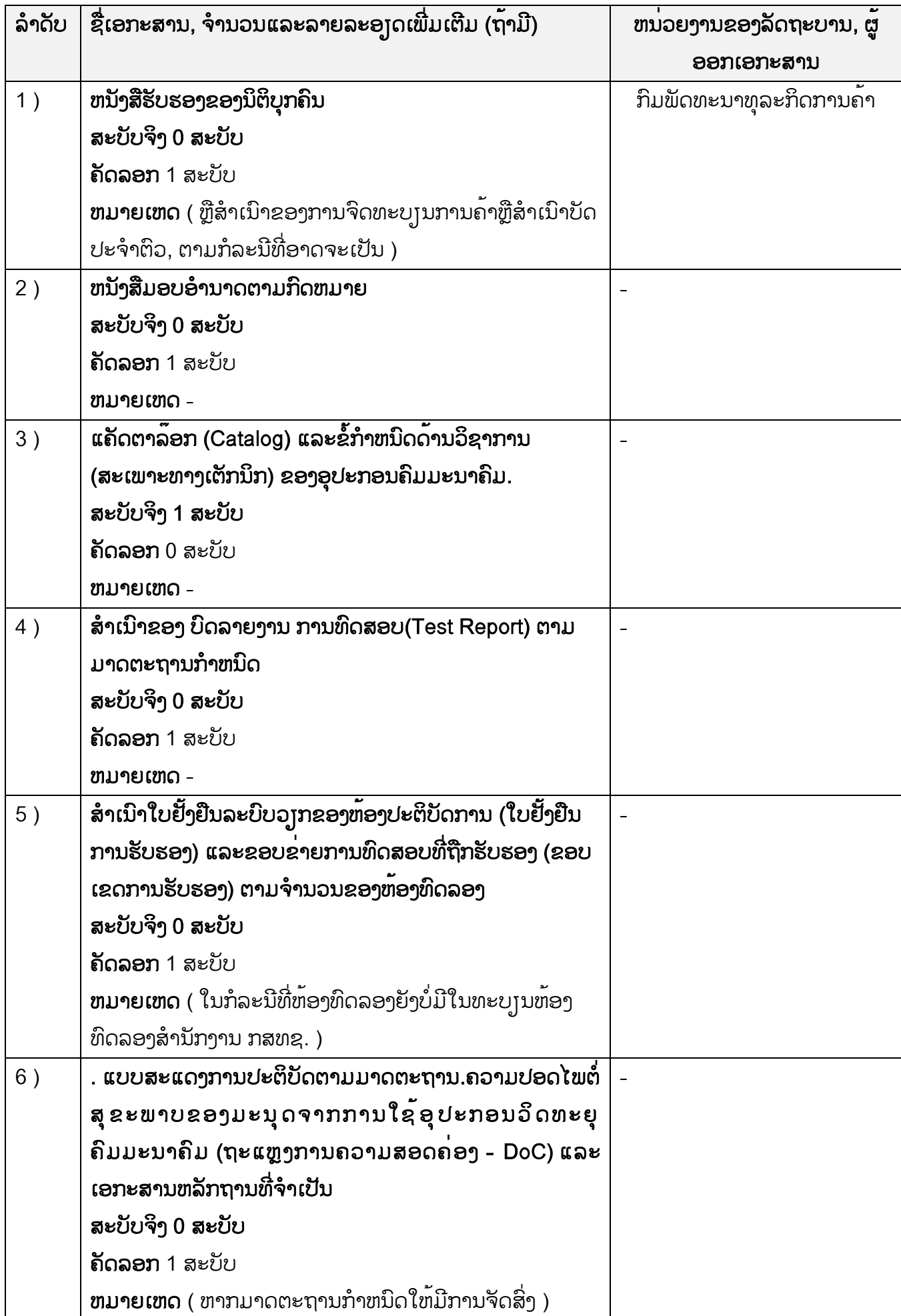

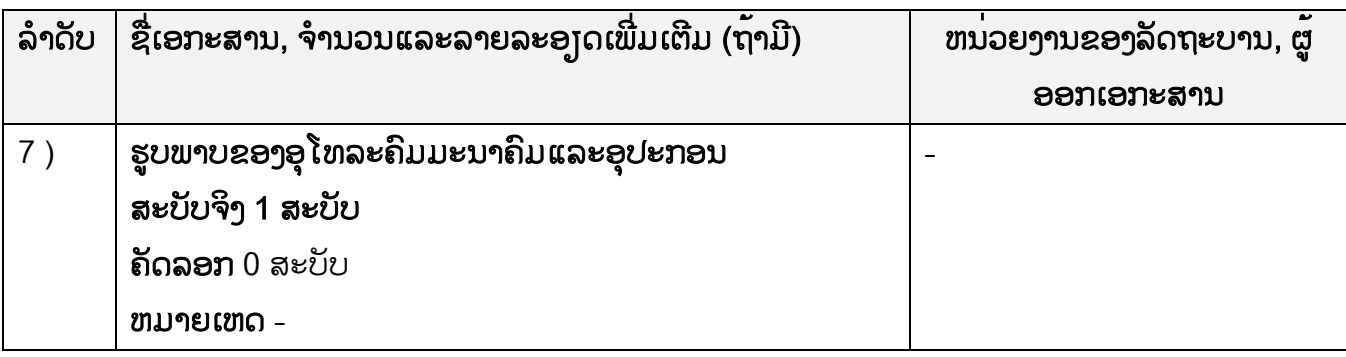

## ຄ່າທຳນ]ມ

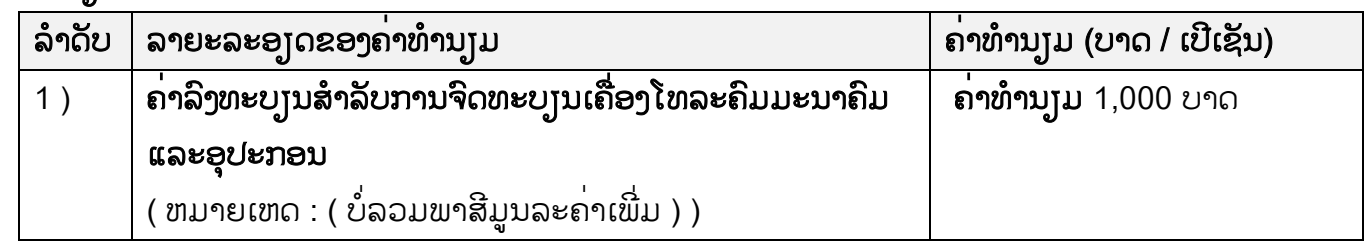

# ຊູ່ອງທຳງກຳນຮ້ອງຮຽນແນະນ ຳບ ລິກຳນ

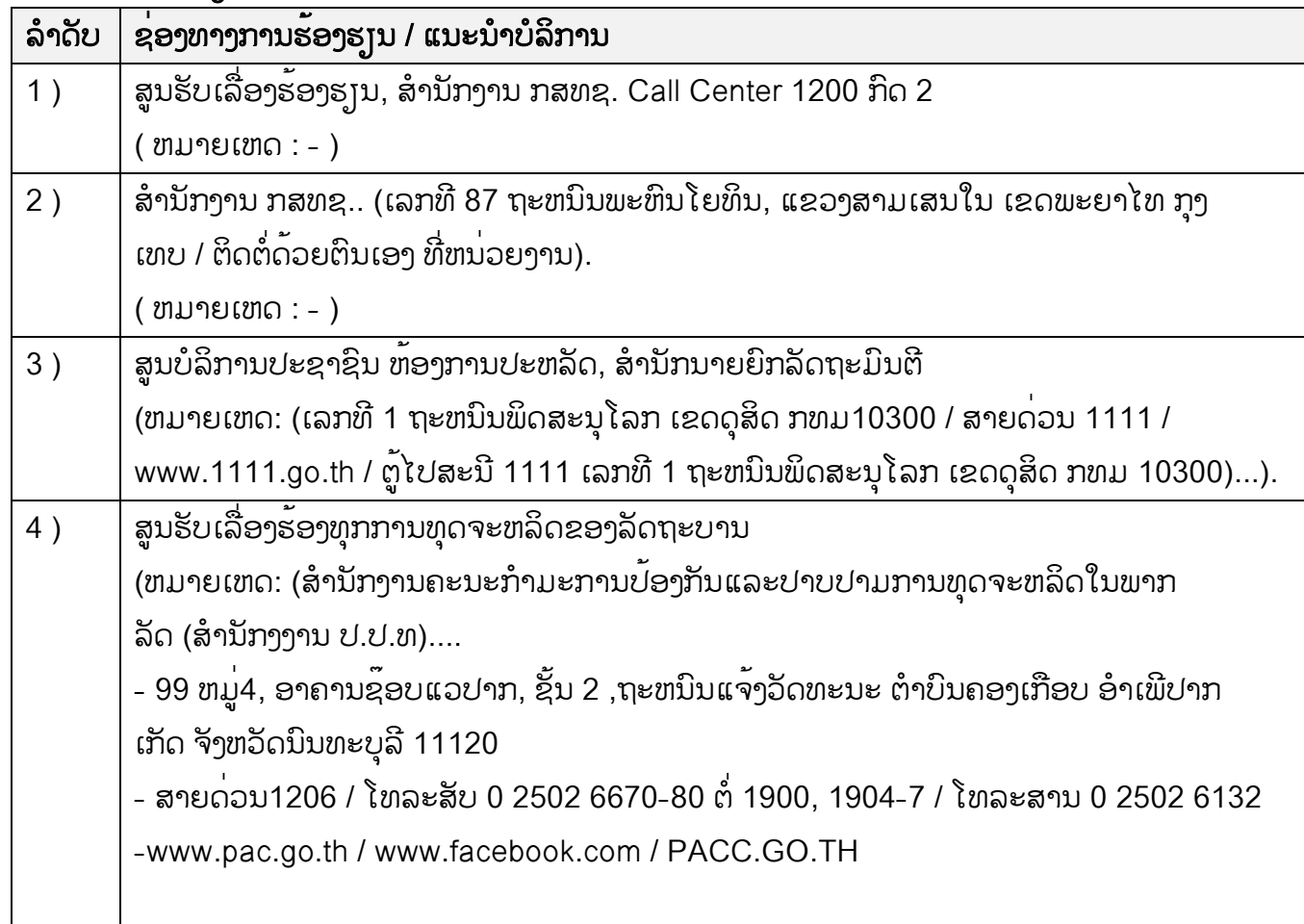

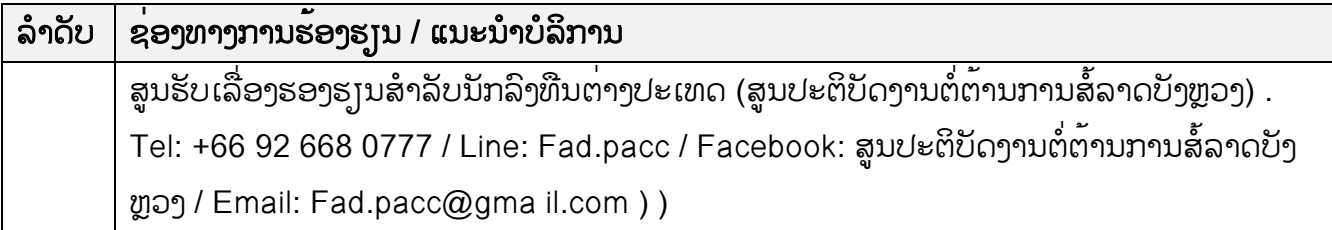

# ແບບຟອມຕີວຍ່າງແລະຄູ່ມືການຕື່ມຂໍ້ມູນ

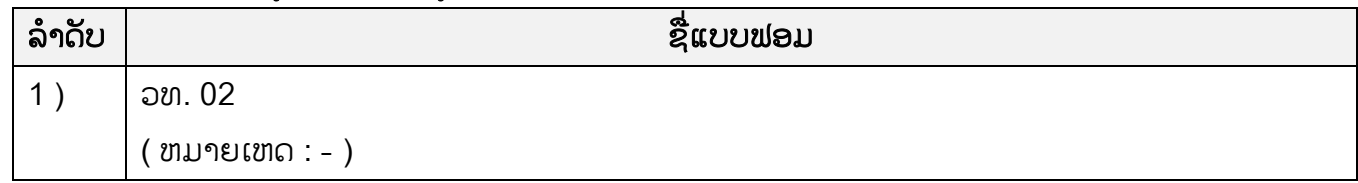

#### ຫມຳຍເຫດ